## Excel PDF

https://www.100test.com/kao\_ti2020/490/2021\_2022\_Excel\_E4\_BD \_BF\_E7\_94\_c67\_490392.htm

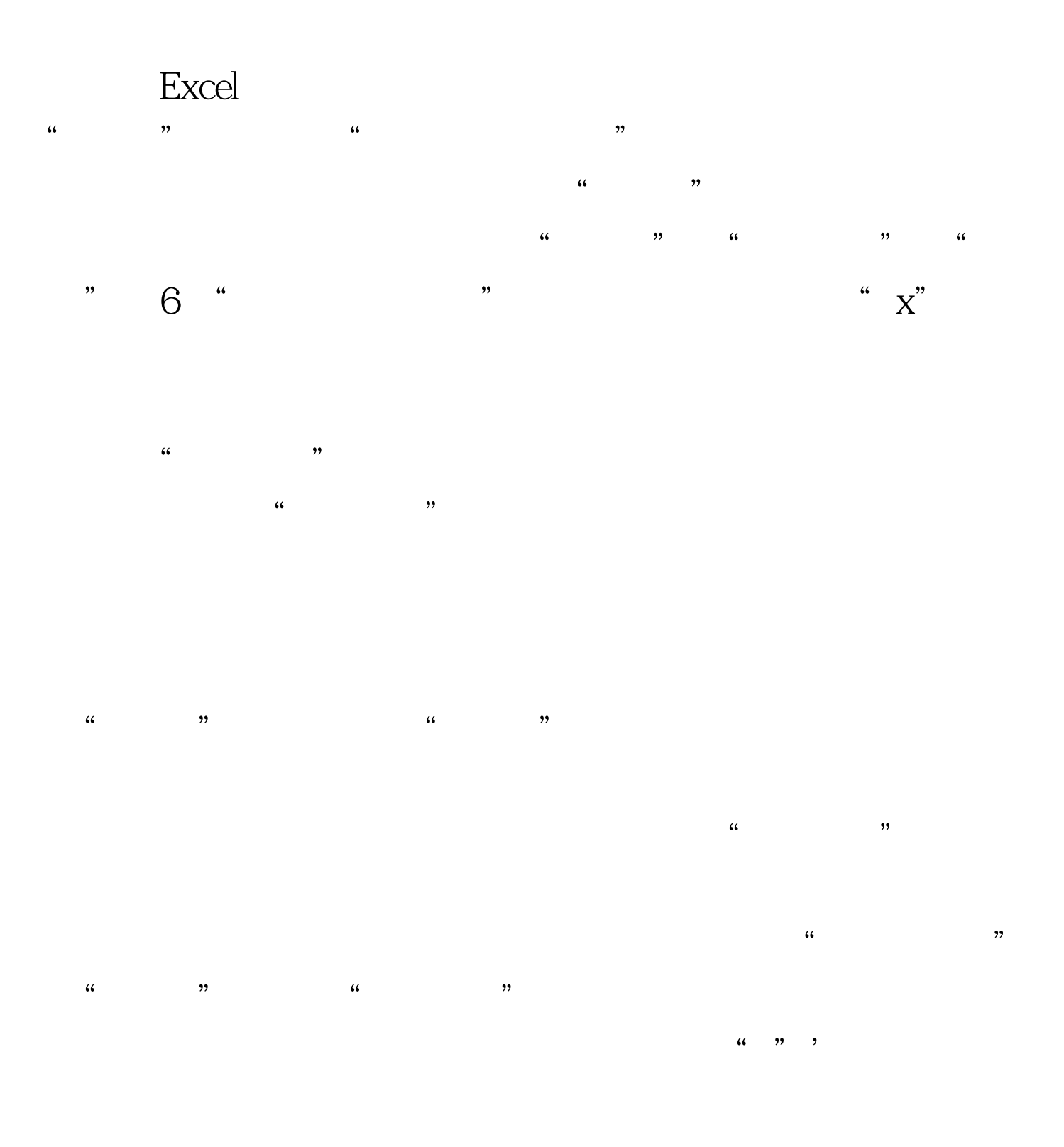

## $\,$  Excel  $\,$

## excel the set of the set of the set of the set of the set of the set of the set of the set of the set of the set of the set of the set of the set of the set of the set of the set of the set of the set of the set of the set  $\mathcal{A}$  $\overline{a}$  , and  $\overline{a}$  , and  $\overline{a}$  , and  $\overline{a}$  , and  $\overline{a}$  , and  $\overline{a}$  , and  $\overline{a}$  , and  $\overline{a}$  , and  $\overline{a}$  , and  $\overline{a}$  , and  $\overline{a}$  , and  $\overline{a}$  , and  $\overline{a}$  , and  $\overline{a}$  , and  $\overline{a}$  ,

 $\mathbf 2$ 分隔(例如:张三,李四,王二……),单击"增加"按钮

 $\mathcal{M}(\mathcal{M})$  , we have the contract of  $\mathcal{M}(\mathcal{M})$  , we have the contract of  $\mathcal{M}(\mathcal{M})$ 

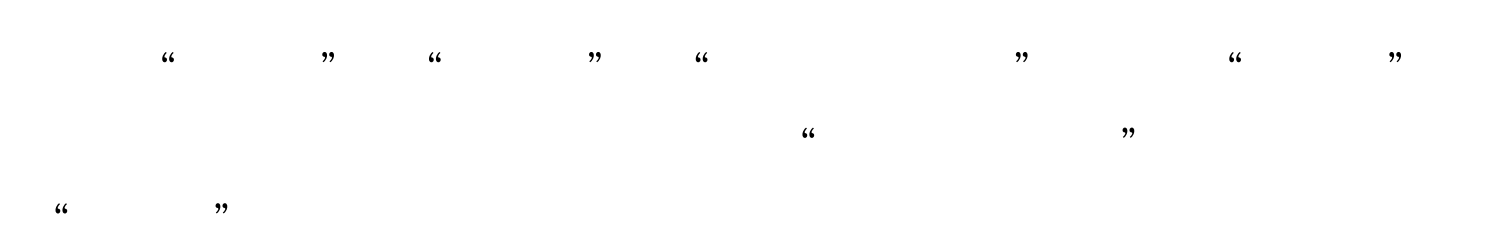

 $\frac{1}{2}$   $\frac{1}{2}$   $\frac{1}{2}$ 

 $\frac{1}{\sqrt{N}}$  ,  $\frac{1}{\sqrt{N}}$  ,  $\frac{1}{\sqrt{N}}$  ,  $\frac{1}{\sqrt{N}}$  ,  $\frac{1}{\sqrt{N}}$  ,  $\frac{1}{\sqrt{N}}$  ,  $\frac{1}{\sqrt{N}}$  ,  $\frac{1}{\sqrt{N}}$  ,  $\frac{1}{\sqrt{N}}$  ,  $\frac{1}{\sqrt{N}}$  ,  $\frac{1}{\sqrt{N}}$  ,  $\frac{1}{\sqrt{N}}$  ,  $\frac{1}{\sqrt{N}}$  ,  $\frac{1}{\sqrt{N}}$  ,  $\frac{1}{\sqrt{N}}$ 

 $\frac{1}{\sqrt{3}}$  ,  $\frac{1}{\sqrt{3}}$  ,  $\frac{1}{\sqrt{3}}$  ,  $\frac{1}{\sqrt{3}}$  ,  $\frac{1}{\sqrt{3}}$  ,  $\frac{1}{\sqrt{3}}$  ,  $\frac{1}{\sqrt{3}}$  ,  $\frac{1}{\sqrt{3}}$  ,  $\frac{1}{\sqrt{3}}$  ,  $\frac{1}{\sqrt{3}}$  ,  $\frac{1}{\sqrt{3}}$  ,  $\frac{1}{\sqrt{3}}$  ,  $\frac{1}{\sqrt{3}}$  ,  $\frac{1}{\sqrt{3}}$  ,  $\frac{1}{\sqrt{3}}$ 

 $"$   $100Test$ www.100test.com